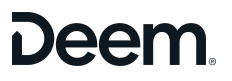

## Open Expense

## **Overview**

Etta Open Expense allows Etta travel booking data to integrate and seamlessly flow from Etta to expense partners that we have integrations with. Working together with the partner provider, Etta travel transactions flow automatically into the linked expense platform, providing a seamless user experience. Open integrations allow for the application of all policy requirements and system settings.

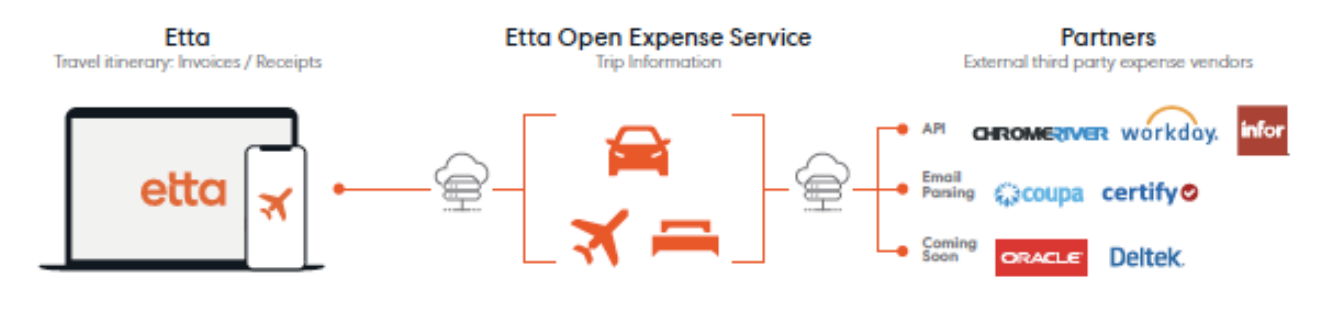

**[Benefits](#page-0-0)** Step for [Setup](#page-0-1)

## <span id="page-0-0"></span>**BENEFITS**

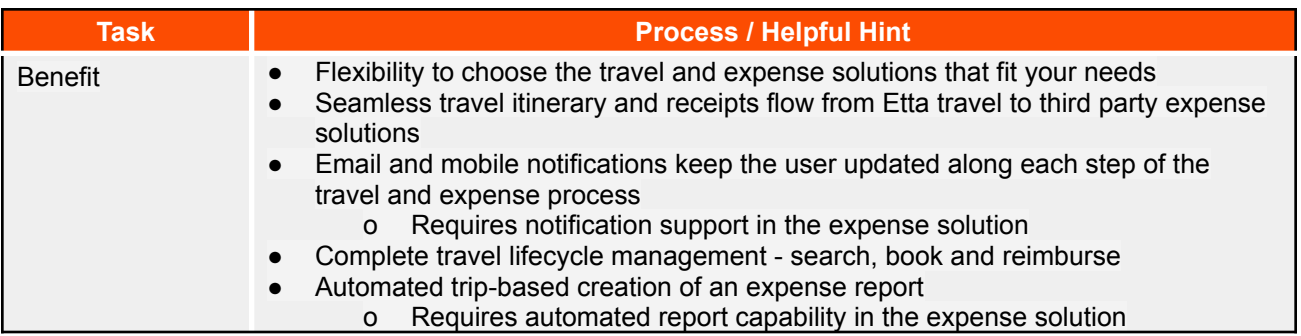

<span id="page-0-1"></span>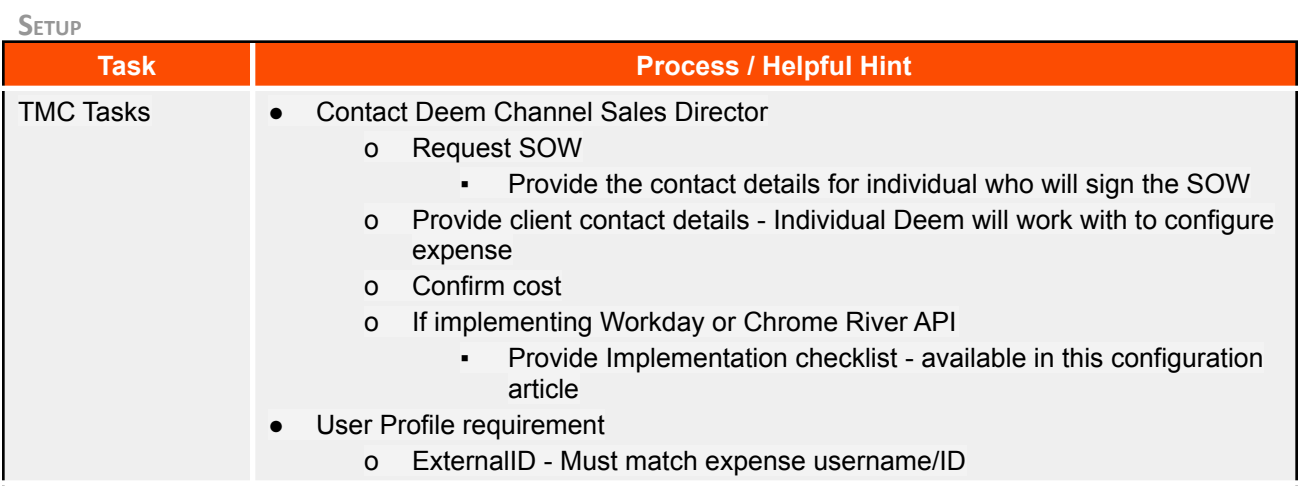

## Deem.

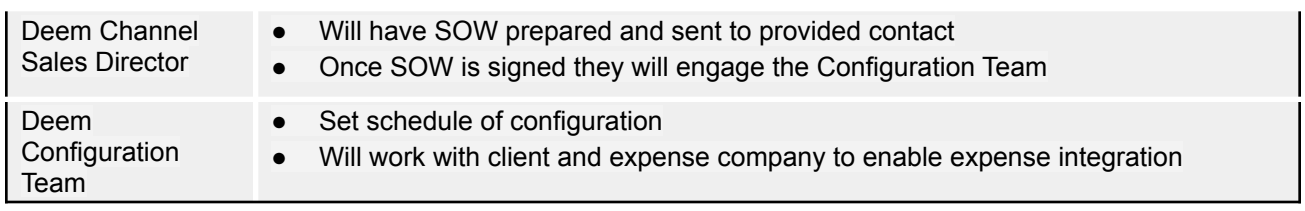